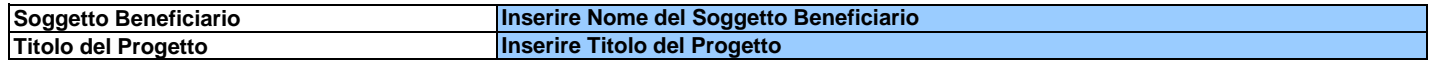

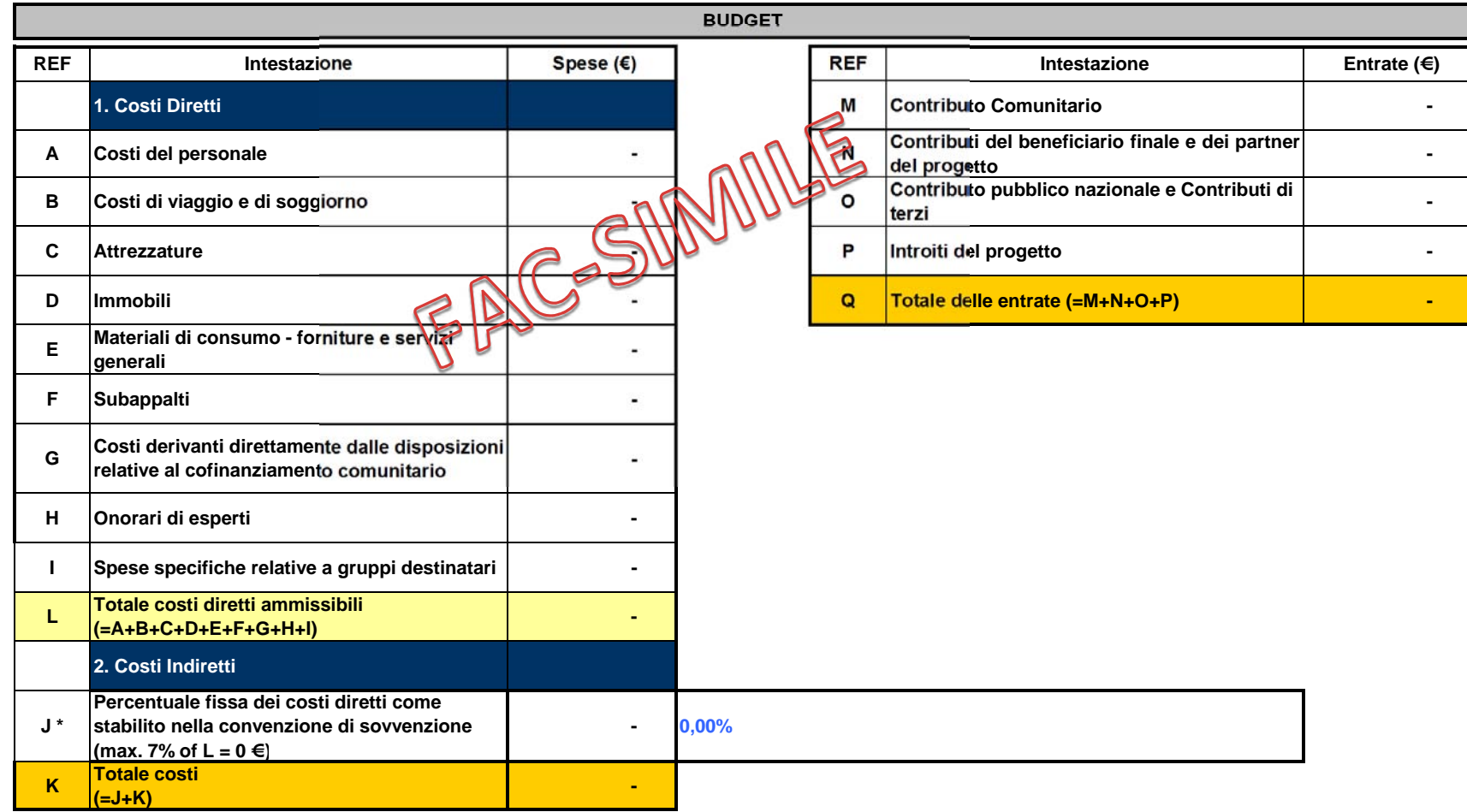

**Control Budget - Il bilancio deve essere in pareggio, ossia il totale dei costi ammissibili deve essere pari al totale delle entrate**

**0,00** 

\* La percentuale fissa dei costi indiretti non deve essere superiore al 7% dei costi diretti ammissibili

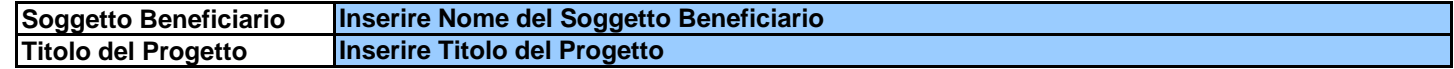

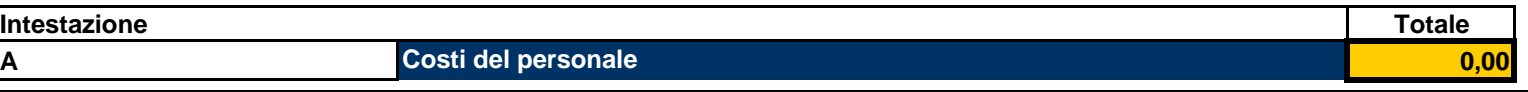

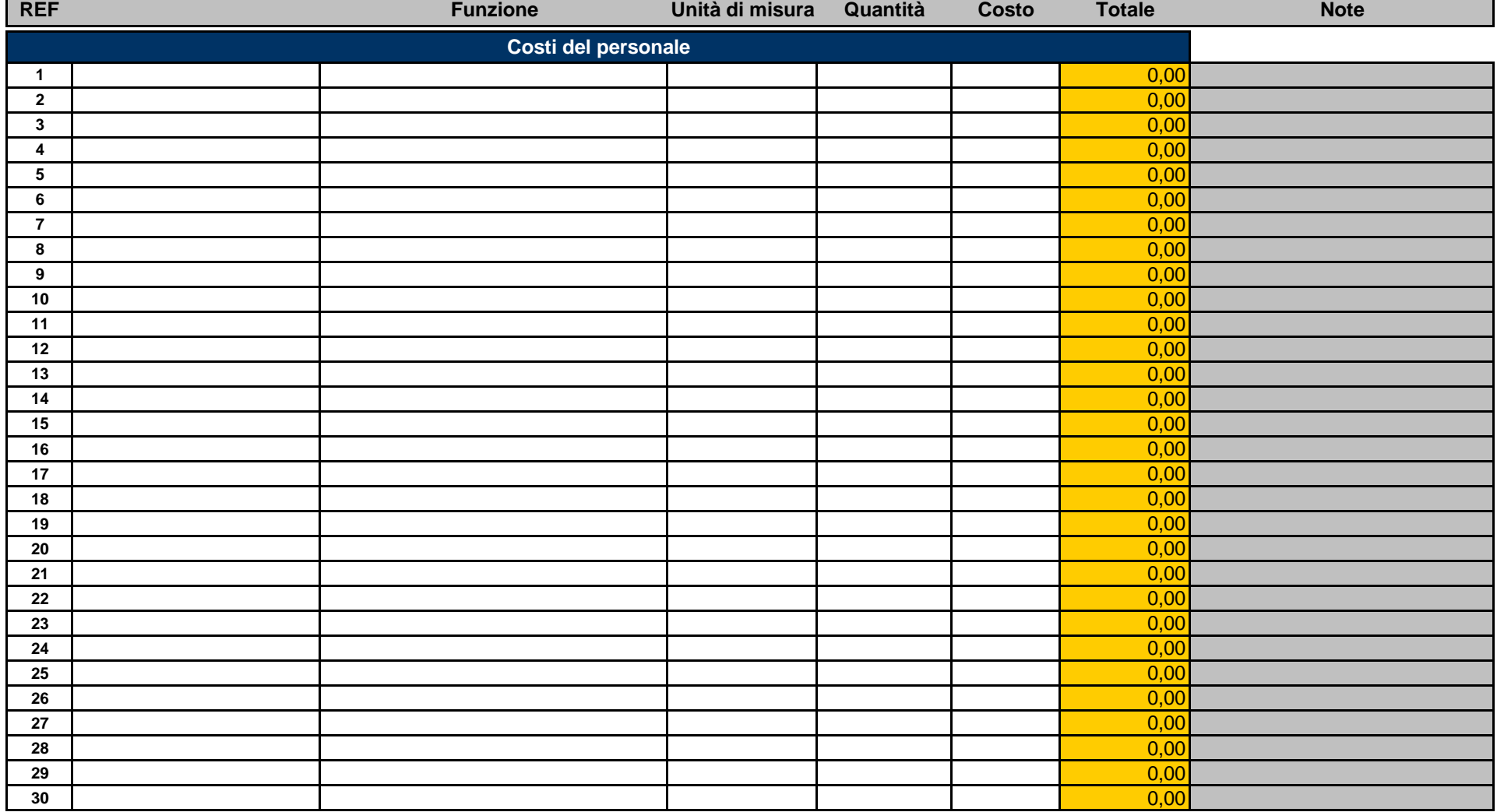

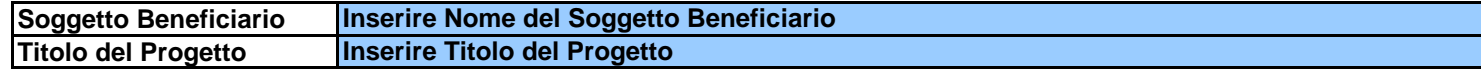

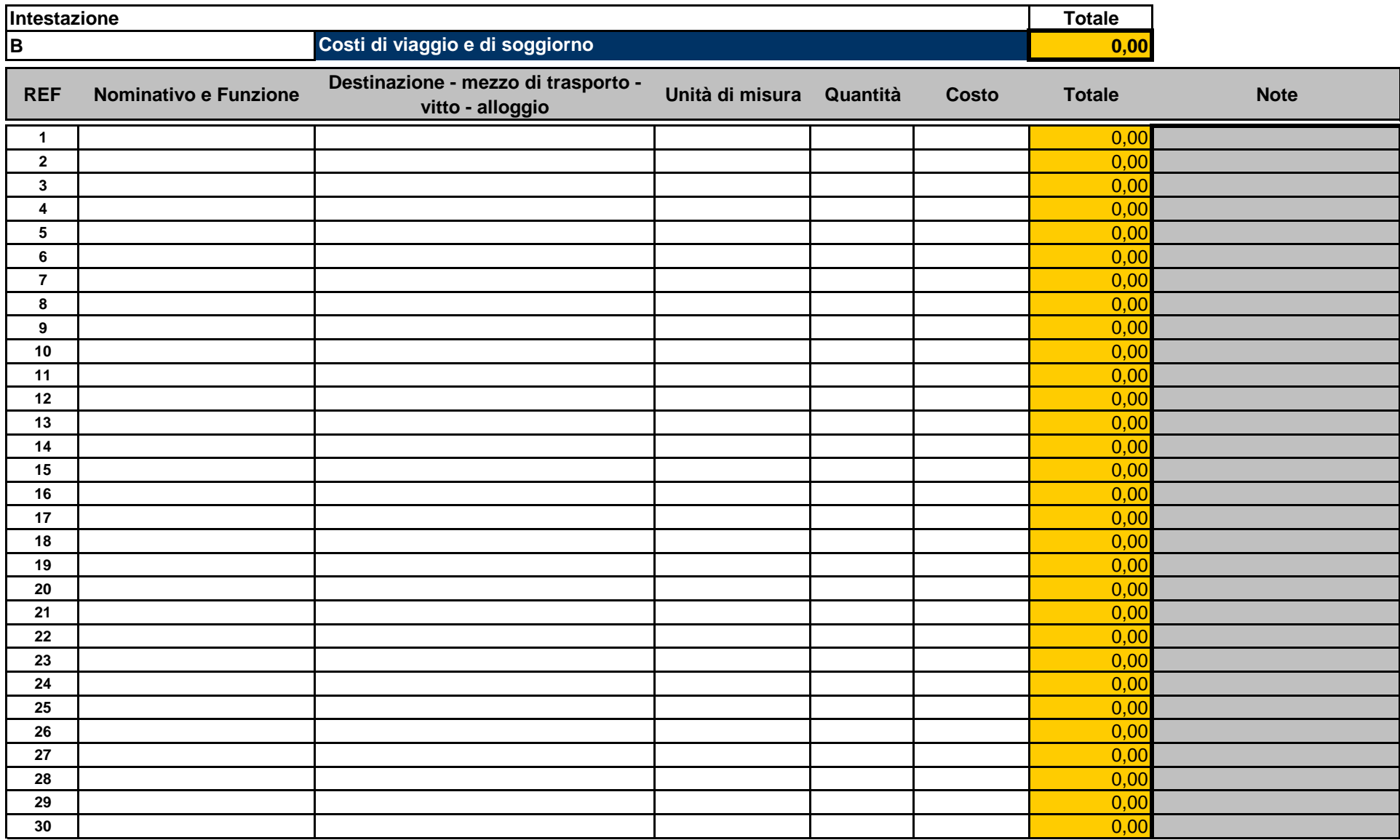

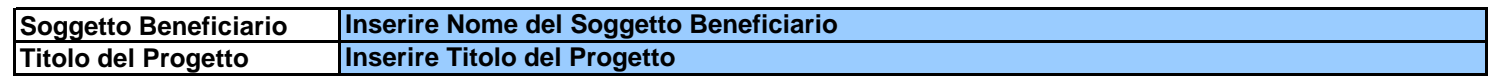

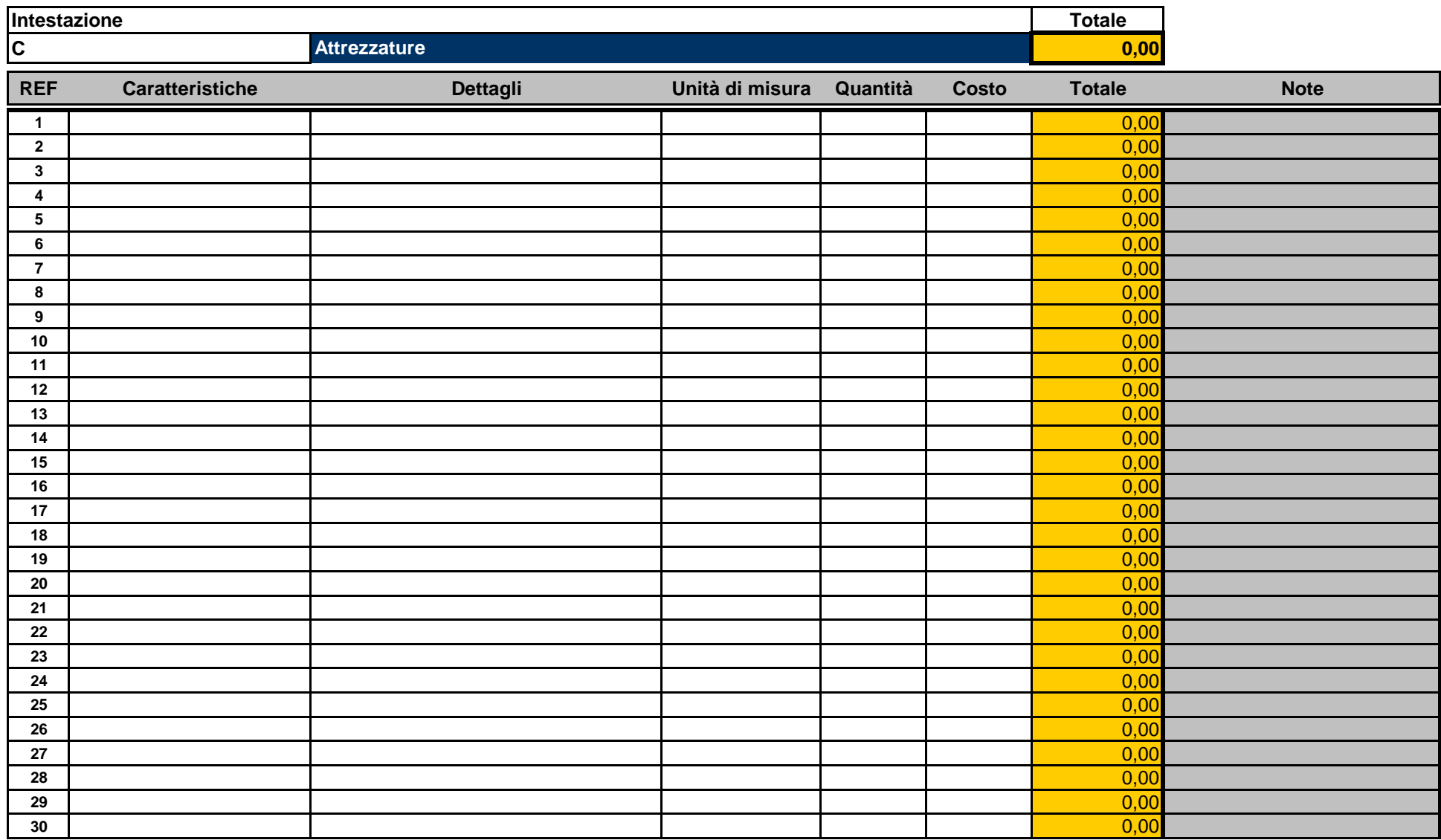

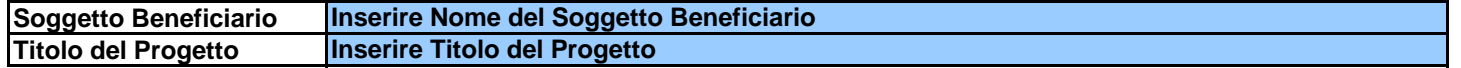

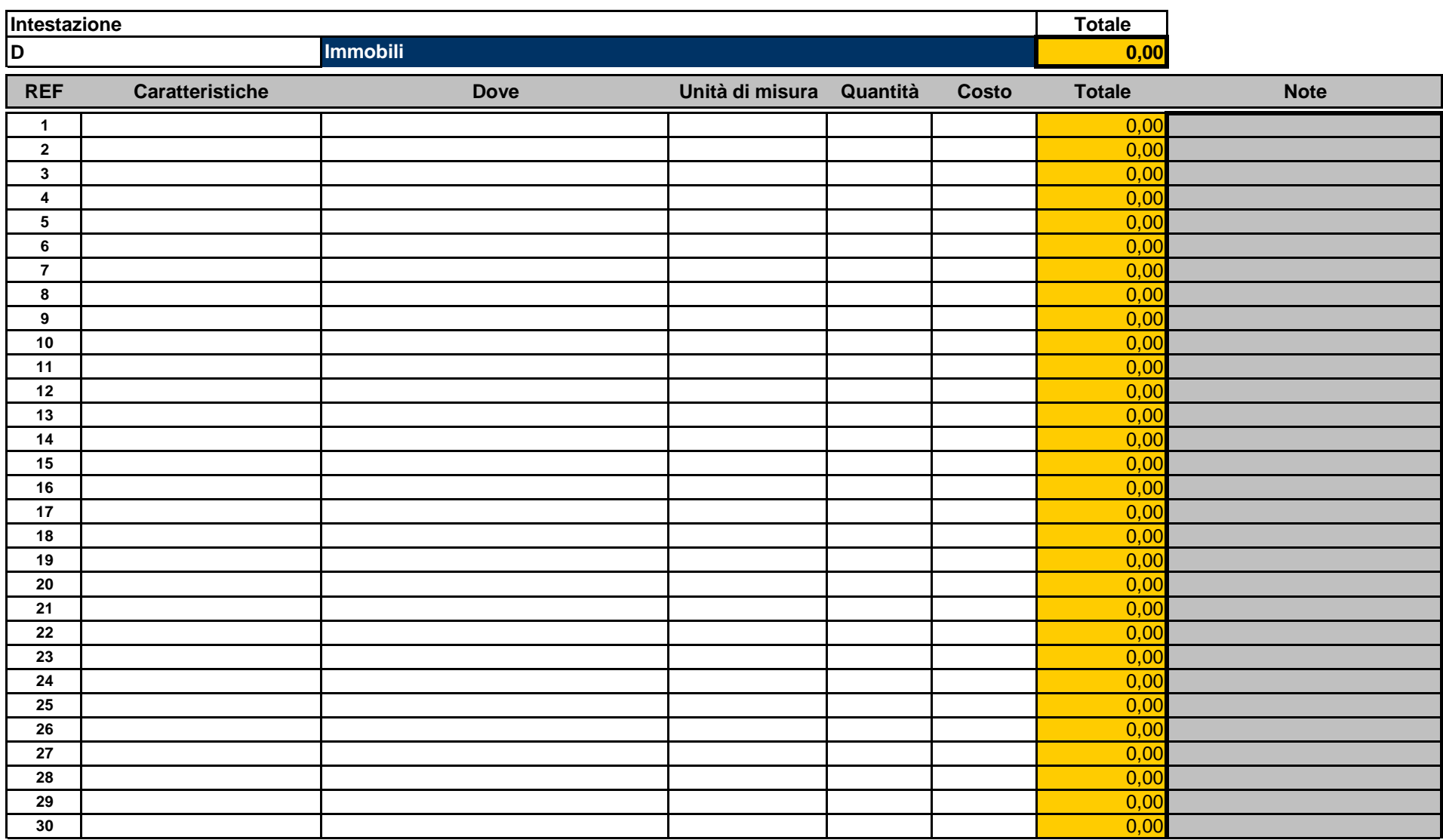

Ξ Ξ Ξ

Ξ

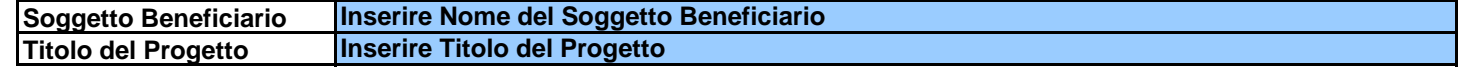

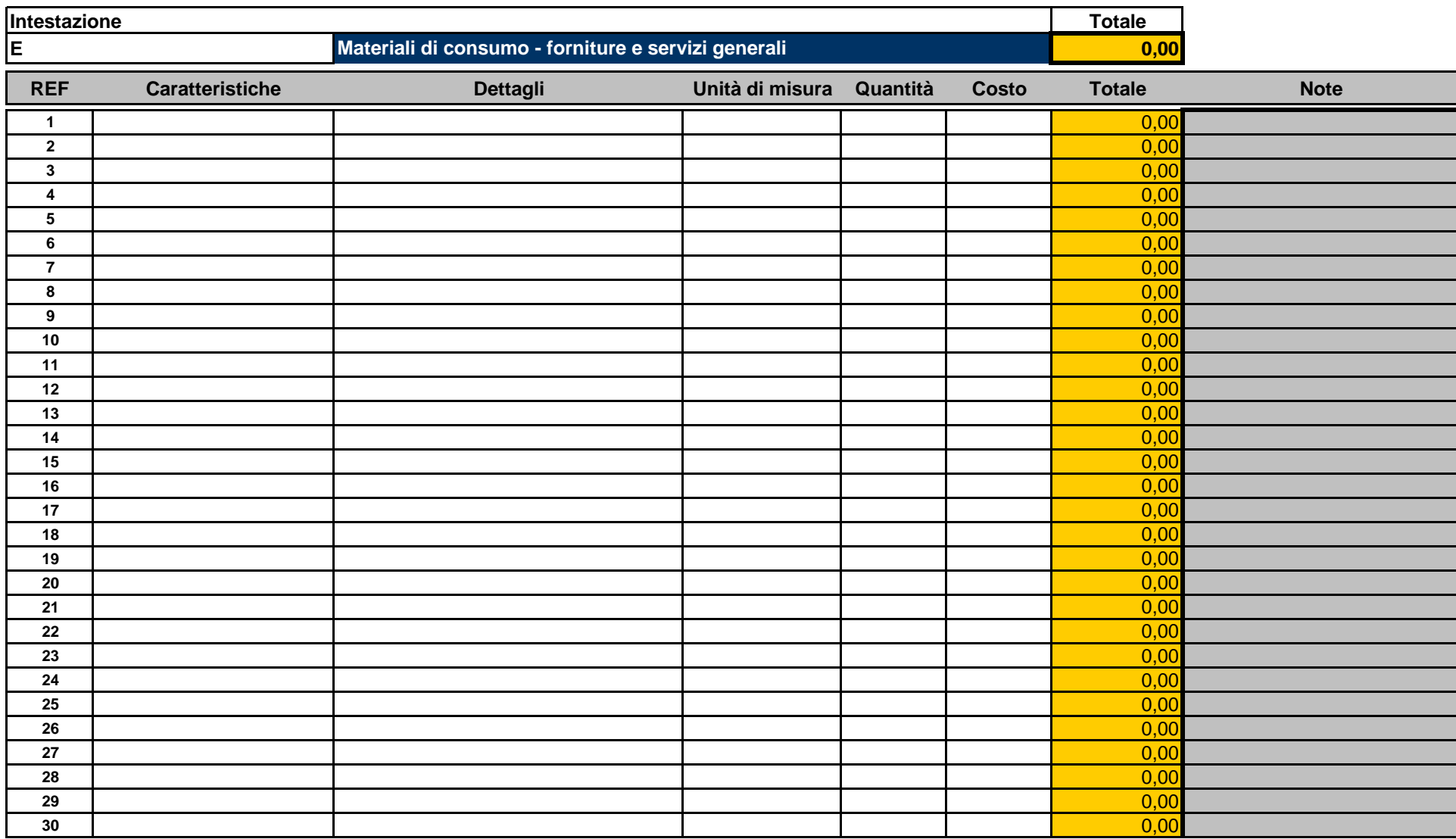

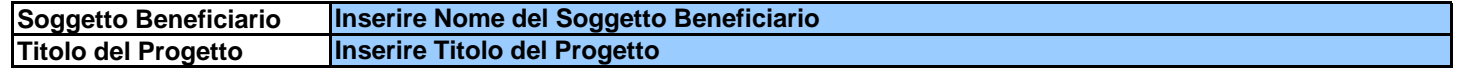

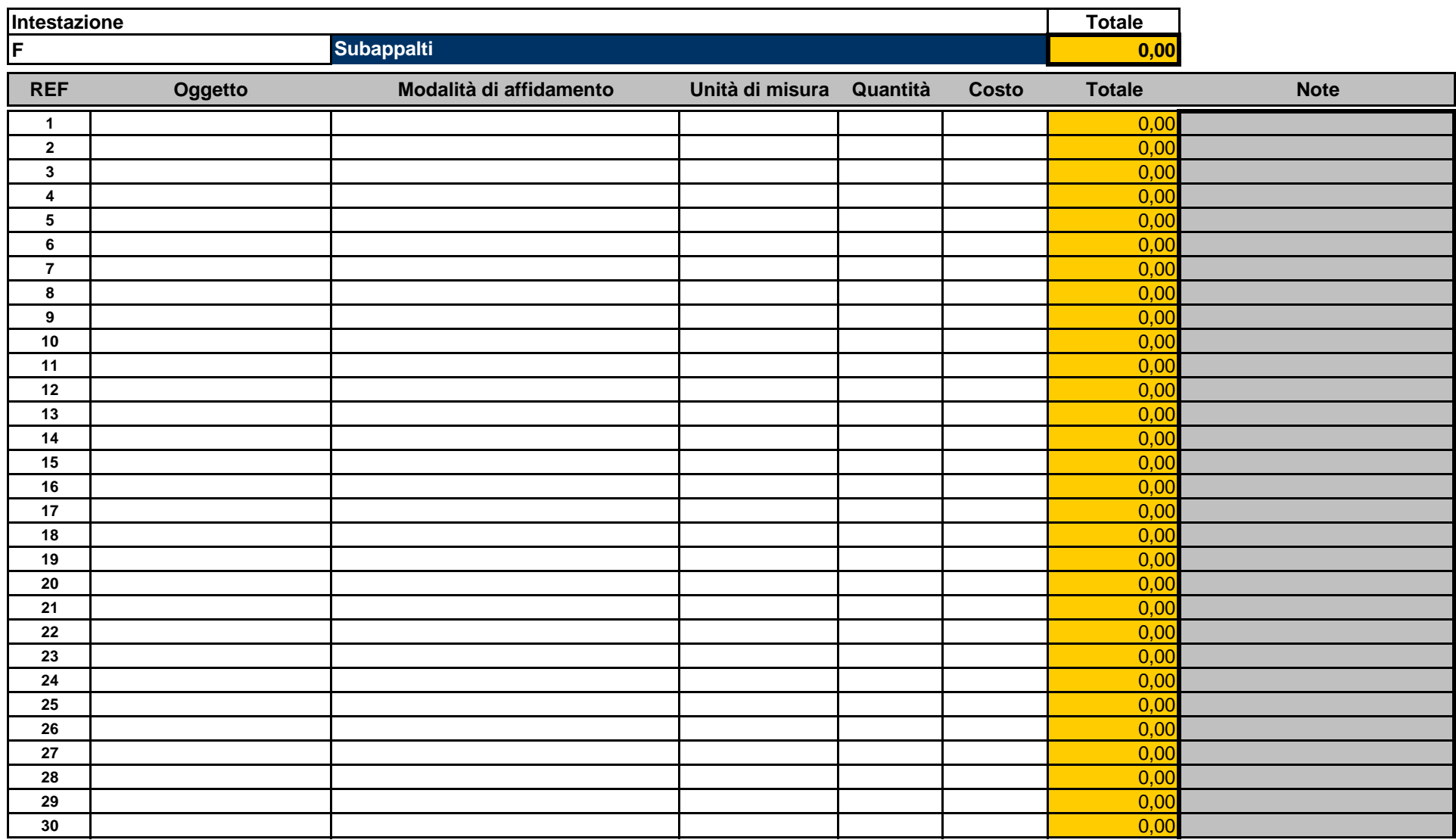

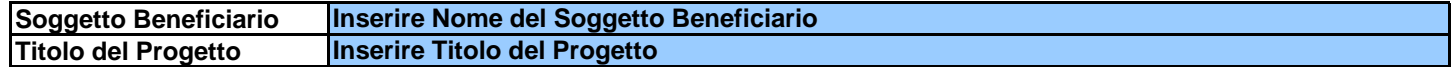

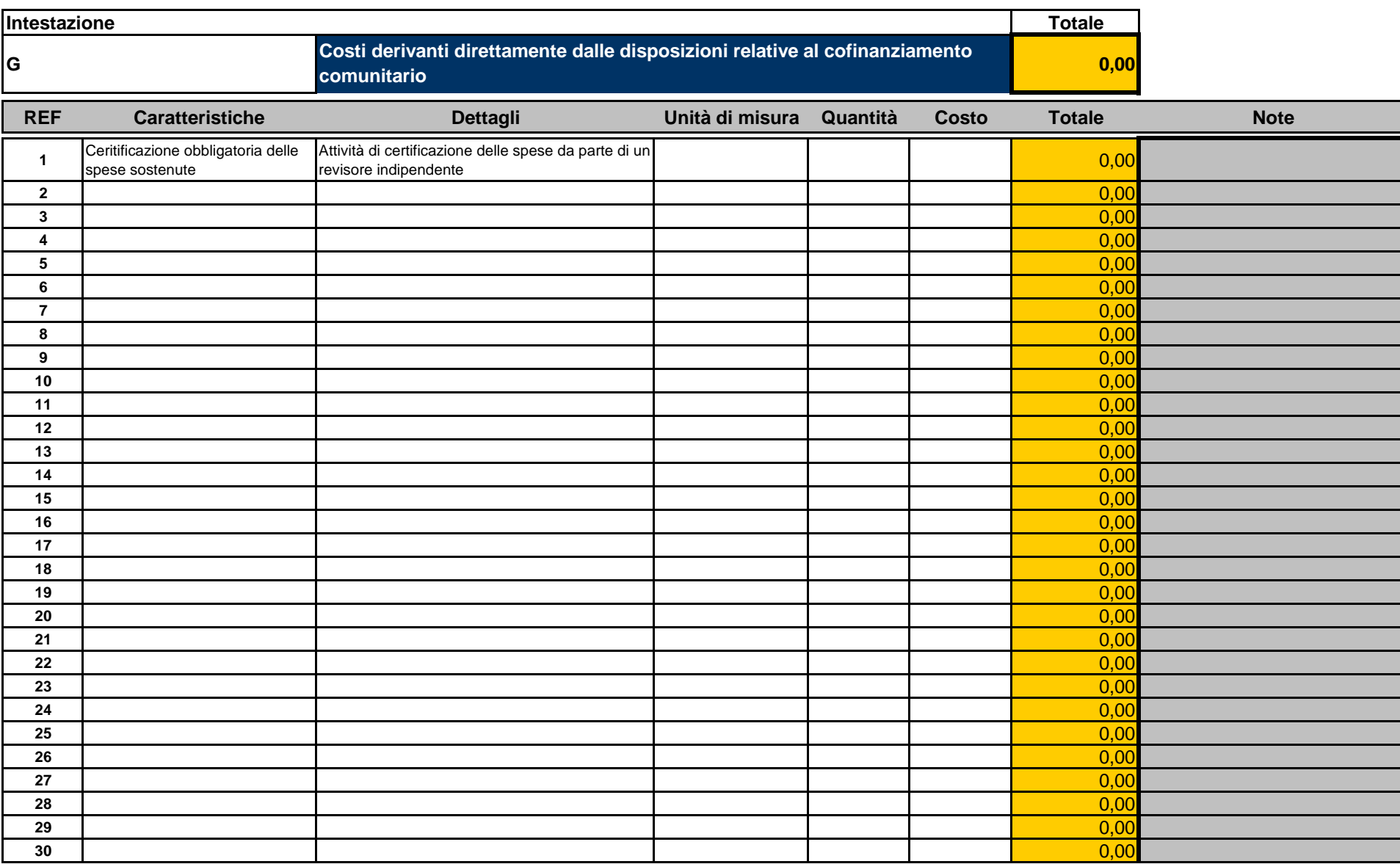

Note : Il costo complessivo imputabile al ref 01 "Certificazione delle spese sostenute ai fini dell'attuazione del

progetto" è obbligatorio e può essere massimo del 7% sul totale dei costi diretti.Specificare nel campo note di ciascun ref la corrispondente Area di cui all'art. 5 dell'Avviso : 1 - Azioni formative e Servizi mirati; 2 - Azioni di Supporto gestionale e Servizi strumentali

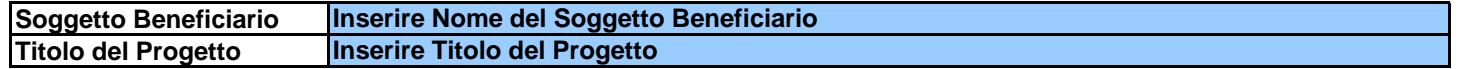

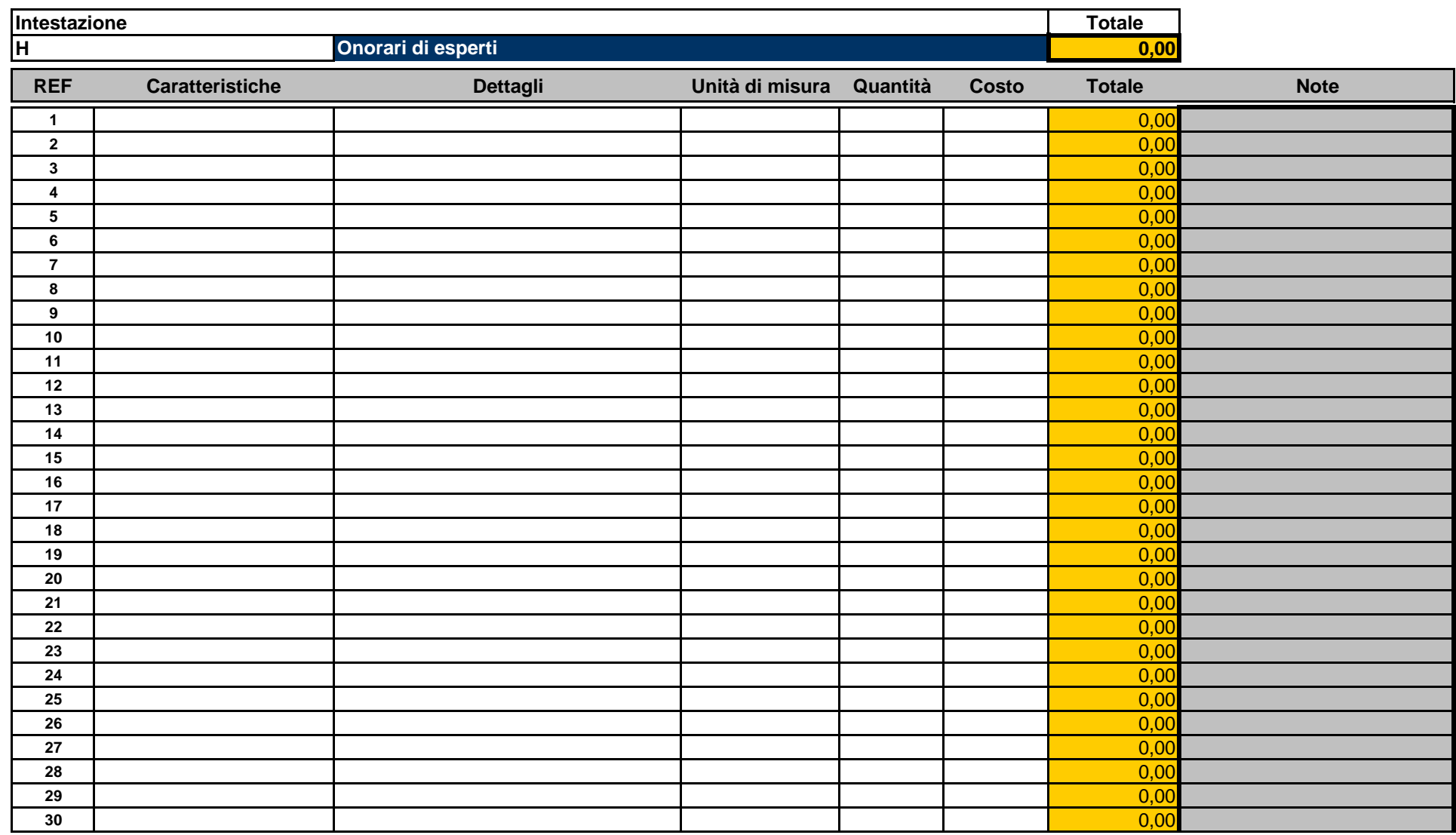

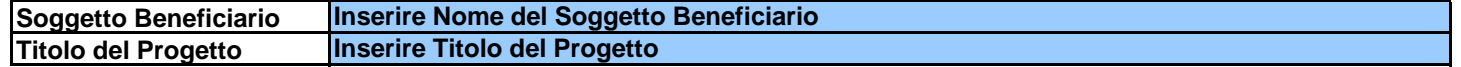

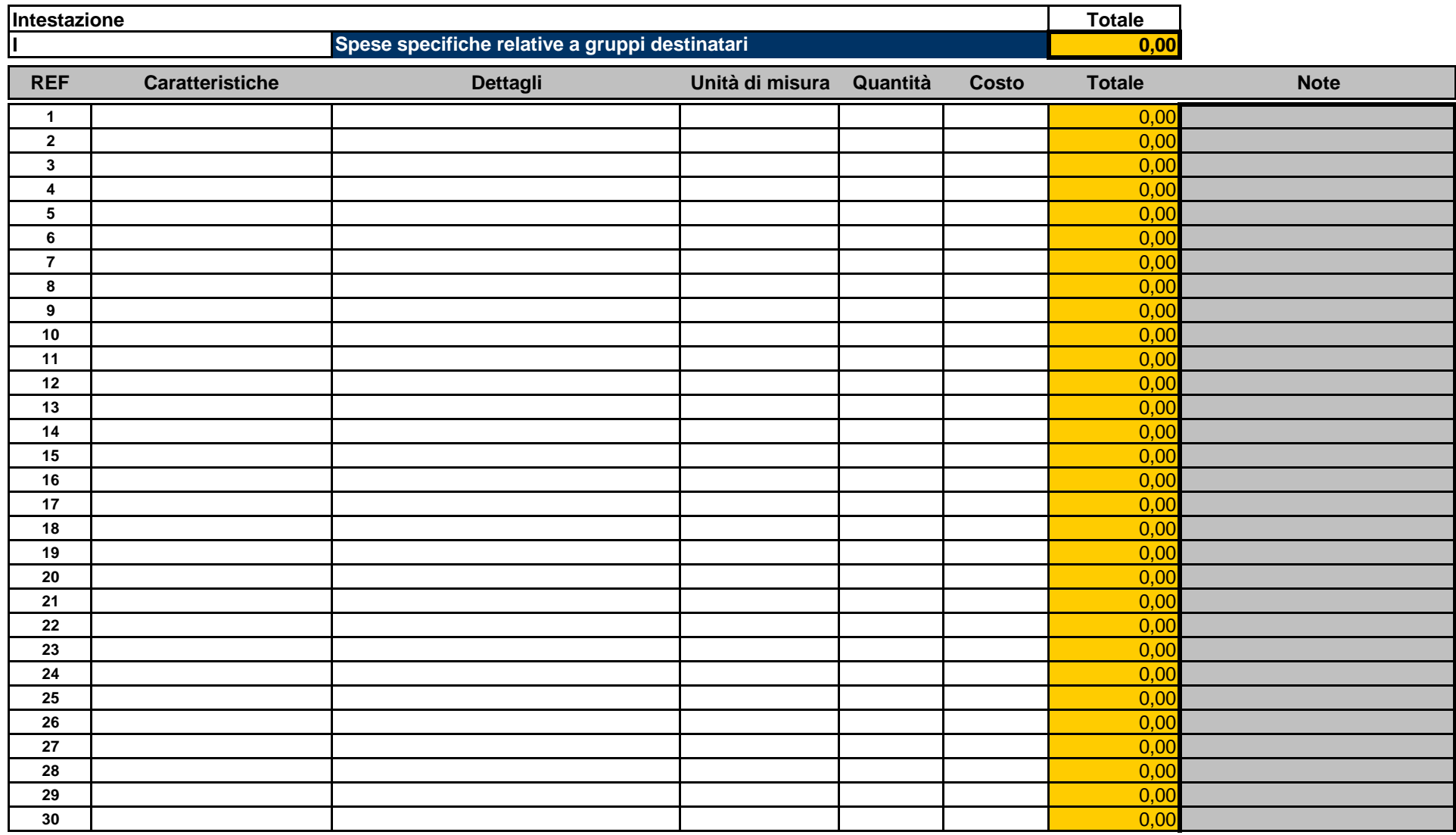

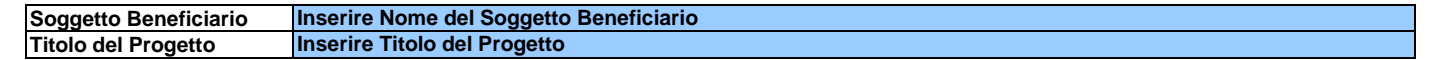

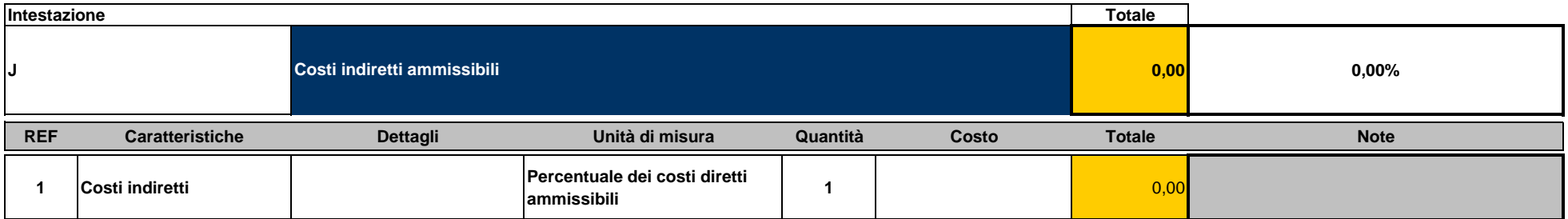

Note

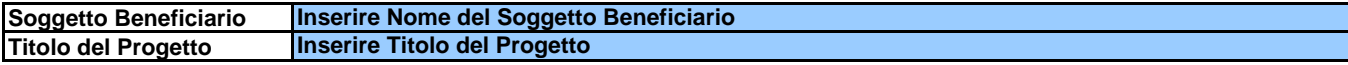

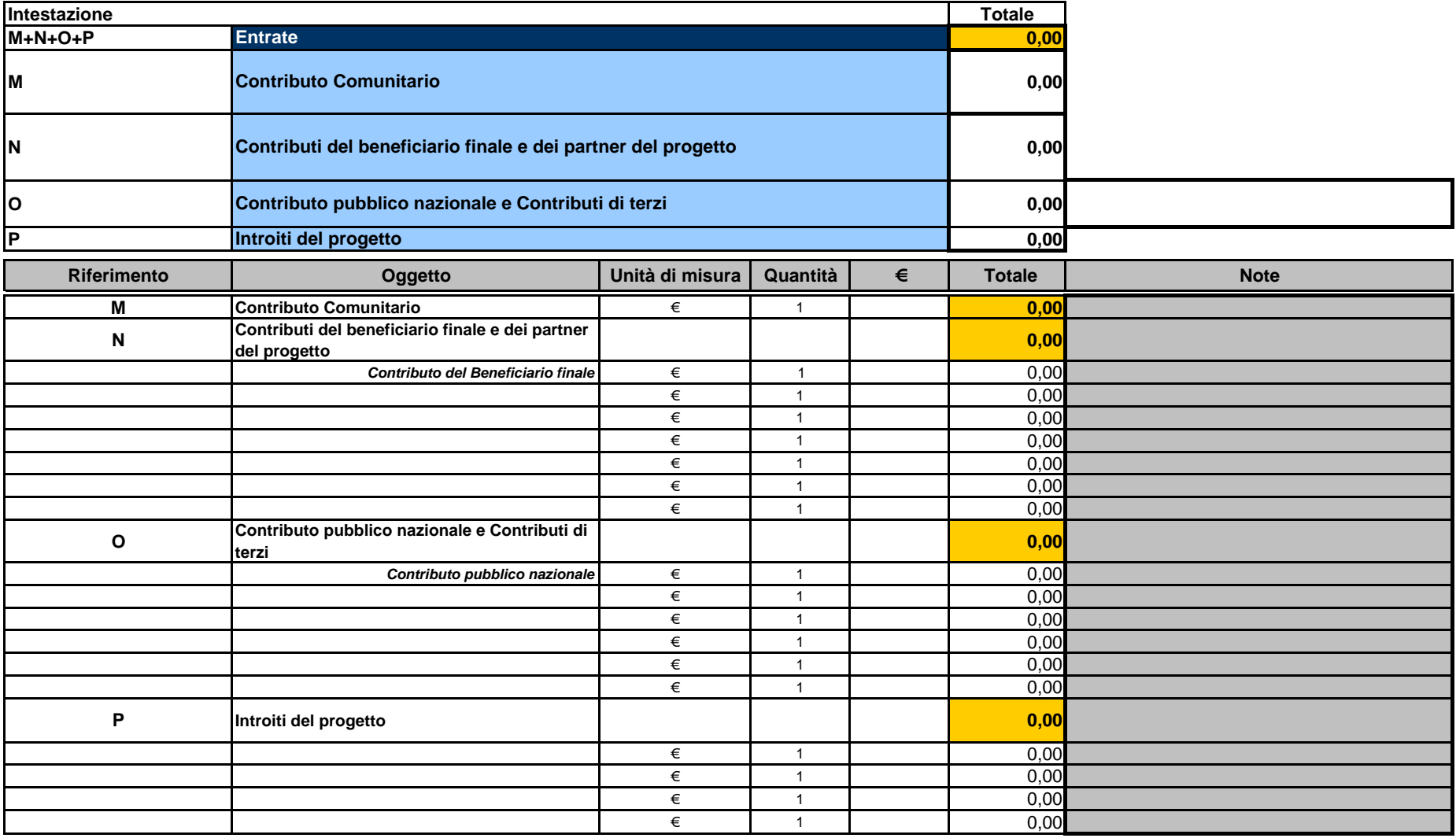

Note